# iOrgSoft AVCHD Converter for Mac -- \$35.00

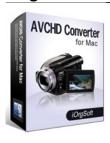

| <del>-</del>                            |                                     |
|-----------------------------------------|-------------------------------------|
| Name                                    | iOrgSoft AVCHD<br>Converter for Mac |
| Version                                 | 3.3.8                               |
| Last update                             | 09/15/2010                          |
| Rank at bluray-dvd-s oftware.ampayer.co | 11 of 100                           |
| m                                       |                                     |

| Detail     | http://bluray-dvd-software.ampayer.com/iorgsoft-avchd-converter-for-mac.html            |
|------------|-----------------------------------------------------------------------------------------|
| Screenshot | http://bluray-dvd-software.ampayer.com/iorgsoft-avchd-converter-for-mac-screenshot.html |

I've lost count of how many times I've heard people complaining that the software hasn't caught up with the hardware. That's the case we stand with AVCHD camcorder. And seems the only thing we can easily do with the AVCHD video is to play it on an HDTV, direct from the camcorder. Isn't there any easy way to playback and edit the AVCHD (m2ts, mts, ts, trp).

If you have not been able to take advantage of the AVCHD file format or still got no luck to get it out into the world to playback and edit. AVCHD Converter for Mac should be the matured software you've always been looking for. The software includes all the necessary codecs needed to transcode the AVCHD to .mov, mpeg-2, mpeg-4, DV, avi, mpg, wmv, flv, asf, 3gp and mp3, etc so that they can be workable with Quicktime, iMovie, Final Cut Express/Pro on Mac.

**AVCHD Converter for Mac** is able to run both on Intel Processor and PowerPC, and the smart built-in player can easily playback AVCHD files on Mac with high visual quality. Mac AVCHD converter has simple yet powerful video editing capacity that allows you to trim, crop, add effect and merge files into one. You can also adjust aspect ration to widescreen 4:3 or16:9, and tweak resolution, bit rate, frame rate, depending on your project.

## **Get Other Version Here:**

iOrgSoft AVCHD Video Converter \$35.00

### **Key Functions**

# Supported makers of AVCHD camcorders, Cameras and Mini-DV

Panasonic, Sony, Hitachi, Cannon and JVC

## Manage almost all video formats:

m2ts, mts, ts, td, trp, mod, tod, wmv, 3gp, 3g2, mov, vob, mpg, asf, flv, avi, rm, rmvb, dv, mpeg-1, mpeg-2, mp4, mkv

# Support rip audio from video and convert between audio formats:

mka, mp3, wav, m4a, aac, ac3, aiff, amr, flac, wma, mp2

#### Preview screen and built-in player

You can playback AVCHD files using the player and controls are available like rewind, fast-forward, Pause and Play

### **Editing Capacity**

You can select a part of the video clip to edit; crop out black sides in the frame; add visual

effect like saturation, brightness; merge files into one and adjust aspect ratio, bitrate, frame rate, brightness, contrast, saturation, etc.

# Batch mode support and take Snapshot from frame

Fast speed and minimum time Save pictures as BMP. PNG, JPG

## Various portables devices and media player are supported

iPhone, iPod, Blackberry, Creative Zen, PSP, iRiver, Apple TV, 3G phone, Gphone

## **System Requirements**

- Processor: PowerPC® G5 or Intel® processor
- OS Supported: Mac OS X v10.5
- Hardware Requirements: 512MB RAM, Super VGA (800×600) resolution, 16-bit graphics card or higher

Powered by  $\underline{{\tt Blu-ray/DVD~Software}}$  http://bluray-dvd-software.ampayer.com